## **Полиэкраны умеют говорить**

*«Директор компании – председателю правления: «Я выйду – мне нужно сделать короткий звонок. Если на совещании во время моего отсутствия возникнут новые идеи, скажите за меня «нет».*

Все мы живем в мире привычных вещей, заученных действий, повторяющихся событий. Как сложно порой выйти за рамки уже придуманного кем-то, освоить новый навык или начать применять техническое новшество. Но только смелость движения вперед по-настоящему изменяет нашу жизнь к лучшему. Надо понять, что усилия, потраченные на освоение нового, не пройдут даром, прогресс – благодарная составляющая успеха.

Некоторое время назад я побывал на крупнейшей международной выставке по цифровым технологиям современного рынка. На входе получил буклет с информацией об участниках и расположении их стендов, еще одну брошюру о спикерах мне вручили при входе в зал выступлений вместе с наушниками для синхронного перевода и устройством для голосования. Полную экипировку завершил мой iPad для фиксирования основных тезисов. Во время выступления о трендах рынка мне пришлось покинуть зал – пришли коллеги, чтобы провести срочные переговоры, затянувшиеся на пару часов. Выступление было полностью пропущено. Знакомая ситуация, не правда ли?

А теперь представьте иную. При входе на выставку всю информацию о ней вы получаете на свой смартфон или телефон. Вы располагаете сведениями об участниках выставки и времени выступлений спикеров, можете прослушать синхронный перевод докладчиков и, даже выйдя из зала конференций, продолжать слушать/смотреть выступление или принять участие в голосовании. Можно поставить трансляцию на паузу и вернуться к ней, когда появится время. Удобно и комфортно, не так ли? А главное – вполне возможно благодаря видеоинформационной полиэкранной системе компании InnoLabs со звуковым сопровождением к каждому экрану и с возможностью выбора языка трансляции.

Следует отметить, что в настоящее время полиэкранные видеоинформационные системы широко применяются для предоставления различной информации в местах массового пребывания населения: на спортивных мероприятиях, выставках, конференциях, а также для оперативного информирования граждан о чрезвычайных ситуациях.

На сегодняшний день для полиэкранов решены проблемы сверхвысокой четкости, в том числе для тех, что рассчитаны на установку вне помещений. Однако существуют две значительные недоработки:

- нельзя транслировать звук к нескольким экранам в полиэкране одновременно, поскольку в этом случае получится просто аудиошум;
- в полиэкранных системах не предусмотрена возможность прослушивания звукового сопровождения на различных языках.

Полиэкранная видеосистема InnoLabs с этими задачами справляется. Давайте разберемся, как действует эта система. Человек, желающий подключиться к тому или иному экрану, может получить видеои/или аудиоконтент на свой телефон или планшет. Достаточно подойти к экрану и выбрать в появившемся меню своего смартфона номер экрана и язык вещания. Количество языков и число экранов не ограничиваются.

Можно легко переключиться на другой экран и прослушивать информацию в любом удобном, удаленном от экрана месте на желаемом языке.

Пользователю не нужно находиться непосредственно перед экраном – он может разместиться в кафе и, отдыхая, быть активным участником конференций, спортивных соревнований и других событий.

Ядром системы является медиасервер, который передает видеоконтент на экраны. Аудиодорожки, каждая из которых соответствует одному языку вещания, передаются синхронно отдельными потоками. В качестве стандарта для передачи видео

## *Владислав Шешалевич*

используется Full HD со скоростью потока 5…16 Мбит/с, для передачи звука – AAC со скоростью потока 36…360 кбит/с.

Для передачи видеоконтента на устройства пользователей медиасервер может использовать как заранее подготовленные видеофайлы в сжатом формате, так и перекодировать исходный видеопоток на лету, адаптируя его скорость для передачи видео в зависимости от нагрузки системы. Количество одновременно подключенных экранов к одному медиасерверу ограничивается только мощностью физического сервера, которую можно нарастить, увеличив число этих устройств.

Реализация технологии получения пользователем контента может быть различной, в зависимости от места применения системы. В настоящее время наиболее

распространенной средой для передачи «тяжелого» контента на мобильные устройства стала технология Wi-Fi, позволяющая передавать данные со скоростью более 1100 Мбит/c. Кроме того, сети Wi-Fi активно используются в местах возможного применения системы InnoLabs, а значит, их можно без затрат задействовать

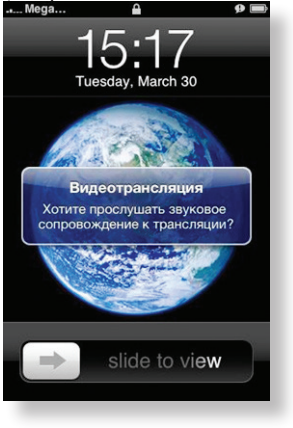

*Один из возможных вариантов интерфейса системы*

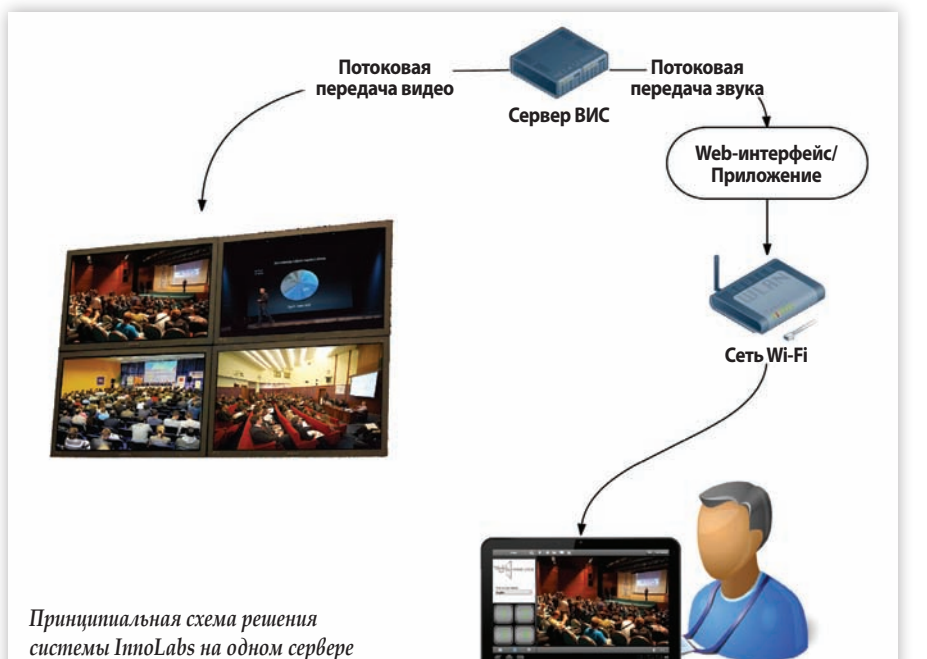

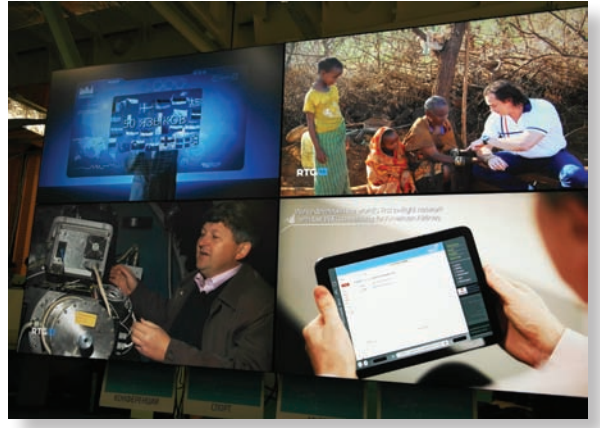

Полиэкранная система в действии

для новой сетевой инфраструктуры. Для подключения небольшого числа экранов и аудиоканалов система может быть построена на основе Web-сервера, что избавляет от необходимости установки каких-либо приложений на смартфон. В случае большого числа экранов для более удобного пользования системой и предоставления большего количества опций на смартфон пользователя устанавливается специальное приложение. В ближайшее время в системе появится еще и опция автоматического подключения пользователя к защищенной сети Wi-Fi с фоновой авторизацией по SIM-карте.

Использование приложения позволяет также расширить функциональные возможности системы и использовать ее для интерактивной навигации, замены языка синхронного перевода и аудиогида.

Примером использования системы InnoLabs может служить индивидуальная навигация по выставочным комплексам с обширной территорией, например по ВДНХ. На входе посетитель мог бы получить ин-

терактивную карту на телефон или планшет на выбранном языке и имел бы возможность ознакомиться с проходящими в выставочном комплексе мероприятиями. Это позволило бы ему свободно ориентироваться и передвигаться по территории в нужном направлении, посещать интересные для него мероприятия, устраивать самостоятельные экскурсии с видеои аудиосопровождением, а также наблюдать за онлайновой трансляцией с различных площадок.

Впервые полиэкранная видеоинформационная система со звуковым сопровождением была представлена партнерами компании InnoLabs - «Интеллект Телеком» и НИИР - на выставке Expo 2010 в Шанхае. На базе оборудования Huawei и при участии специалистов этой компании провели тестирование и демонстрацию системы, реализованную через сеть сотовой связи UMTS/HSPA на четырех экранах и трех языках для каждого из них. Доступ к экранам осуществлялся через набор короткого номера в смартфоне. Система получила много положительных отзывов со стороны экспертов рынка IT и телекоммуникаций.

Впоследствии компания InnoLabs разработала и запатентовала новую архитектуру полиэкранной системы, основанную на использовании сети Wi-Fi. На выставке «Открытые инновации 2014», которая прошла в октябре 2014 года в Москве, была представлена система из четырех плоских ЖК-панелей высокого разрешения, на которые передавались различные сюжеты. Для прослушивания звука InnoLabs предоставляла телефоны и планшеты на базе iOS, Android, Windows. Посетители имели возможность выбрать язык трансляции (русский, английский или китайский) и смогли убедиться в удобстве пользования этой системой.

Главный научный сотрудник ФГУП НИИР и почетный председатель вещательной исследовательской комиссии МСЭ-Р, профессор Марк Иосифович Кривошеев, посетивший выставку, отметил сиcтему InnoLabs как наиболее интересную и перспективную разработку в экспозиции выставки.

Еще в одном варианте полиэкранной видеоинформационной системы со звуковым сопровождением компании InnoLabs используются звуковые прожекторы на основе ультразвука. Звуковой поток слышит только тот, кто находится в зоне действия прожектора, звук не распространяется в стороны и строго направлен. Прожектор передает две ультразвуковые волны, не слышимые по отдельности. Встретив препятствие в виде человека, они объединяются в единую волну меньшей частоты, которую и слышит человек. То есть звук формируется не там, где установлен звуковой прожектор, а непосредственно в месте нахождения человека. И можно переходить из зоны действия одного прожектора в зону действия другого, «переключая» таким образом экран и/или язык вешания.

Конечно, можно и дальше использовать на выставках буклеты с информацией о том, что хотят донести до нас молчаливые мерцающие экраны, на международных соревнованиях слушать комментаторов на иностранных языках, спрашивать случайных прохожих, как пройти к 57-му павильону ВДНХ. А может лучше сказать «да» новым идеям?

## **НОВОСТИ**

## Fastvideo SDK на CUDA для быстрой обработки изображений

Российская компания Fastvideo разработала библиотеку для высокопроизводительной обработки и сжатия изображений на базе технологии NVIDIA CUDA. Пиковая производительность полной схемы обработки и сжатия изображений превышает гигапиксель/с (для NVIDIA GeForce GTX TITAN).

Fastvideo, создавшая первый кодек JPEG для процессоров NVIDIA, создала библиотеку для обработки и сжатия изображений с опорой на вычислительные ресурсы массивно-параллельной архитектуры NVIDIA CUDA. Данная библиотека рекомендуется для создания систем обработки изображений для видеокамер, имеющих высокое разрешение или снимающих с большой кадровой частотой.

Библиотека Fastvideo SDK позволяет решать стандартные задачи по обработке изображений, полученных от видеокамер. Использование параллельных вычислений при обработке и сжатии изображений на базе графических процессоров NVIDIA позволяет добиться высоких результатов, причем это касается всего модельного ряда GPU NVIDIA, начиная от мобильных решений на базе Тедга К1 и заканчивая профессиональными устройствами Tesla и Quadro.

Функциональные возможности библиотеки для Windows-7/8 (32/64 бита) и Linux (32/64 бита) очень широки и содержат следующие стадии: предварительную обработку, высококачественное цветовое дематрицирование, применение LUT, кадрирование, поворот, масштабирование, повышение резкости, вывод цветного изображения на монитор через OpenGL, сжатие каждого кадра по алгоритму JPEG или H.264, сохранение видеопотока МЈРЕG/Н.264 и его запись на диск.

Спектр задач для этого SDK очень широк, но основной интерес представляют приложения, которые обрабатывают большие объемы данных. Источниками таких данных могут быть видеокамеры, видеосистемы контроля качества и мониторинга на производстве, транспорте, комплексы видеонаблюдения, системы скоростной съемки, различные комплексы по визуализации и обработке изображений в реальном масштабе времени, архивы изображений и многое другое. Также возможна обработка изображений для систем многокамерной съемки в режиме реального времени.